# **Auf einen Blick**

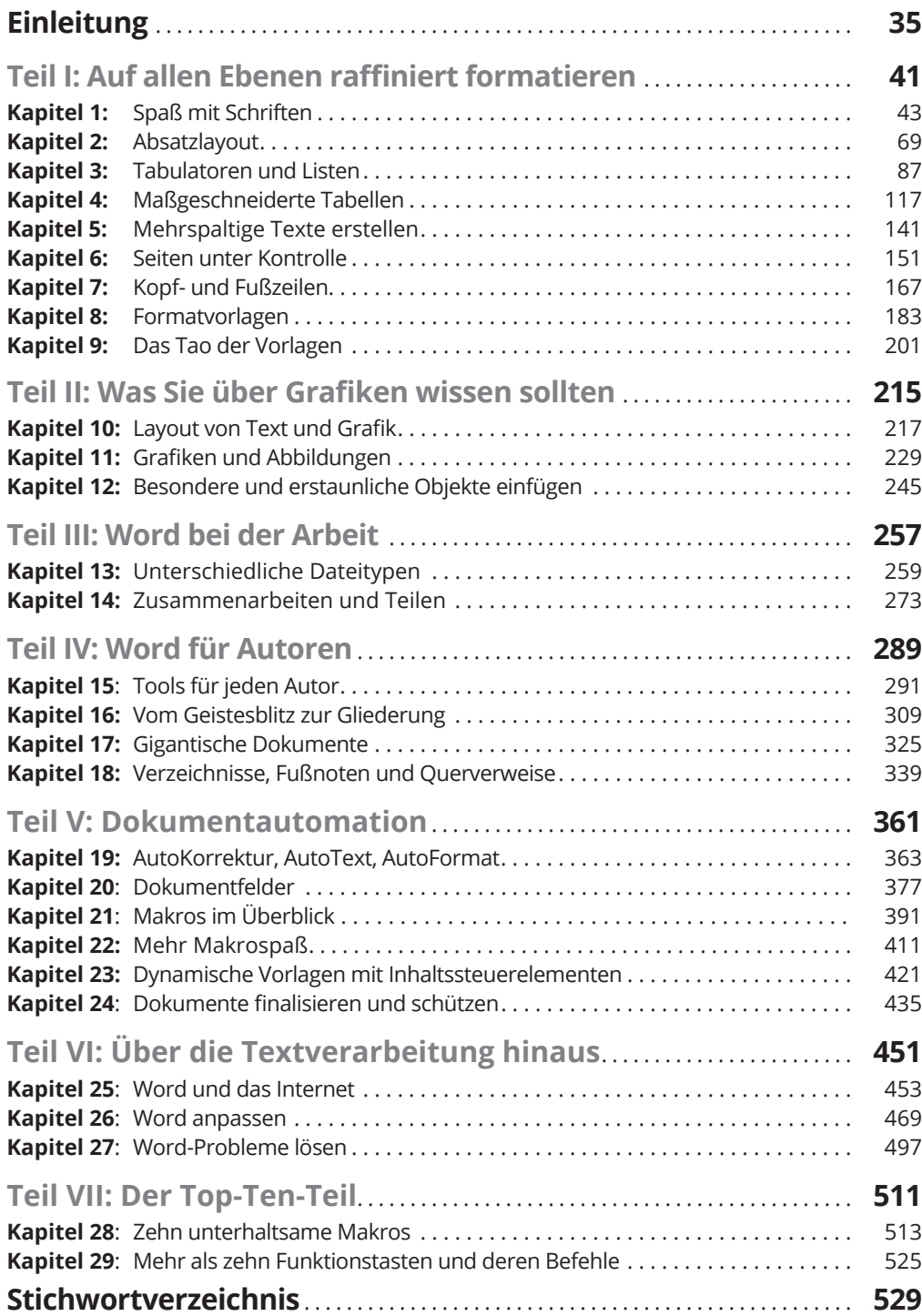

 $\bigoplus$ 

 $\bigoplus$ 

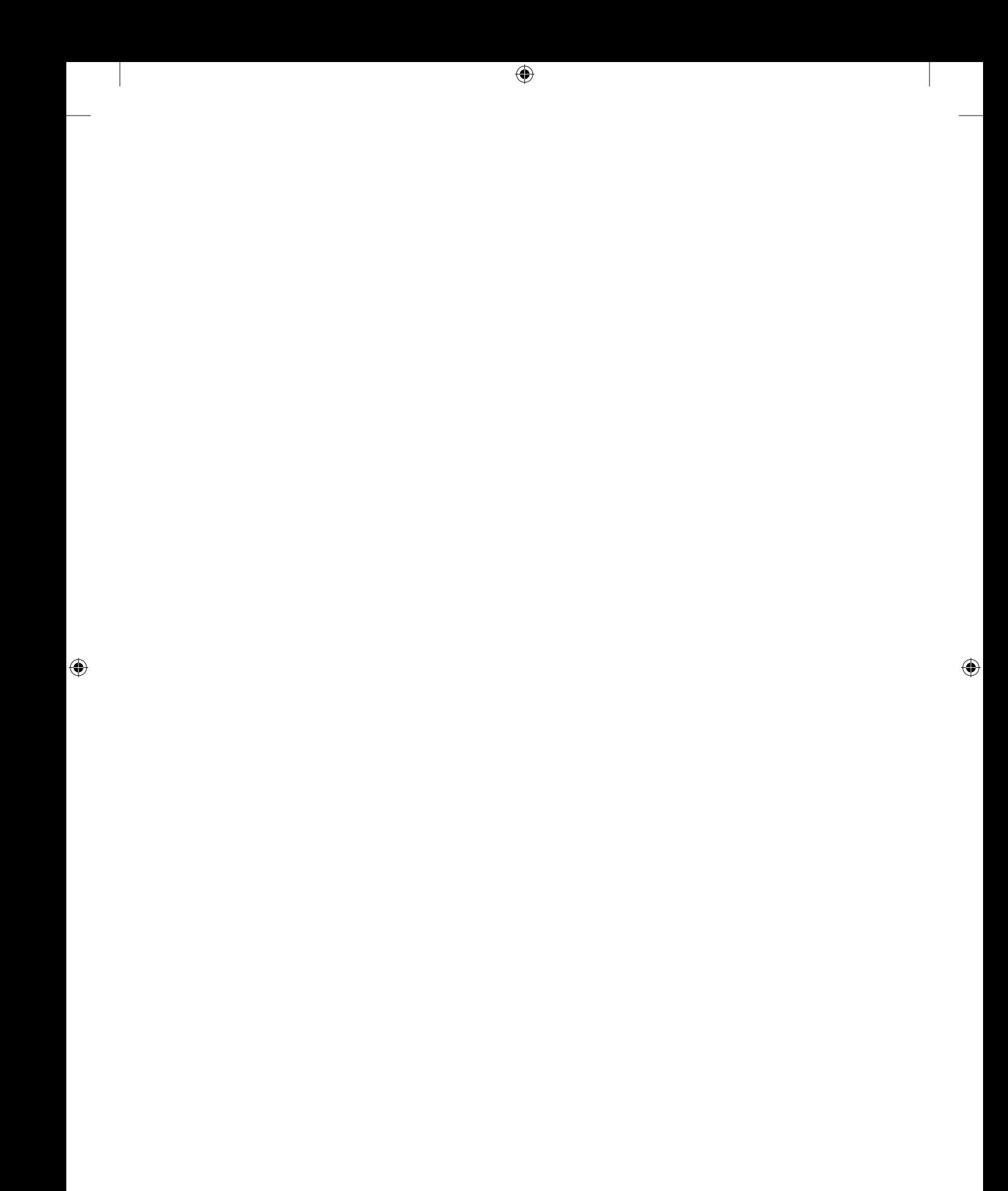

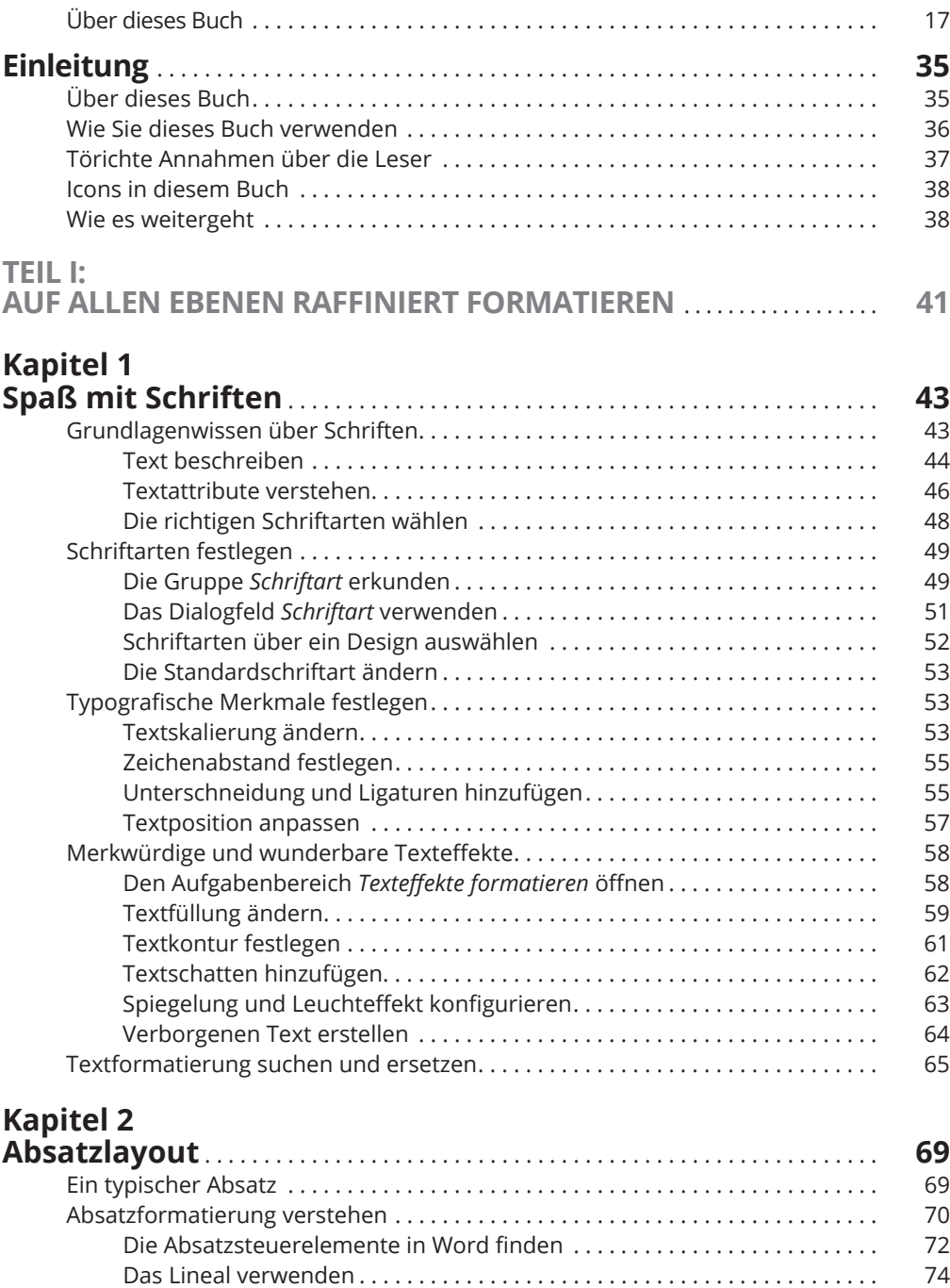

 $\bigoplus$ 

 $\bigoplus$ 

 $\bigoplus$ 

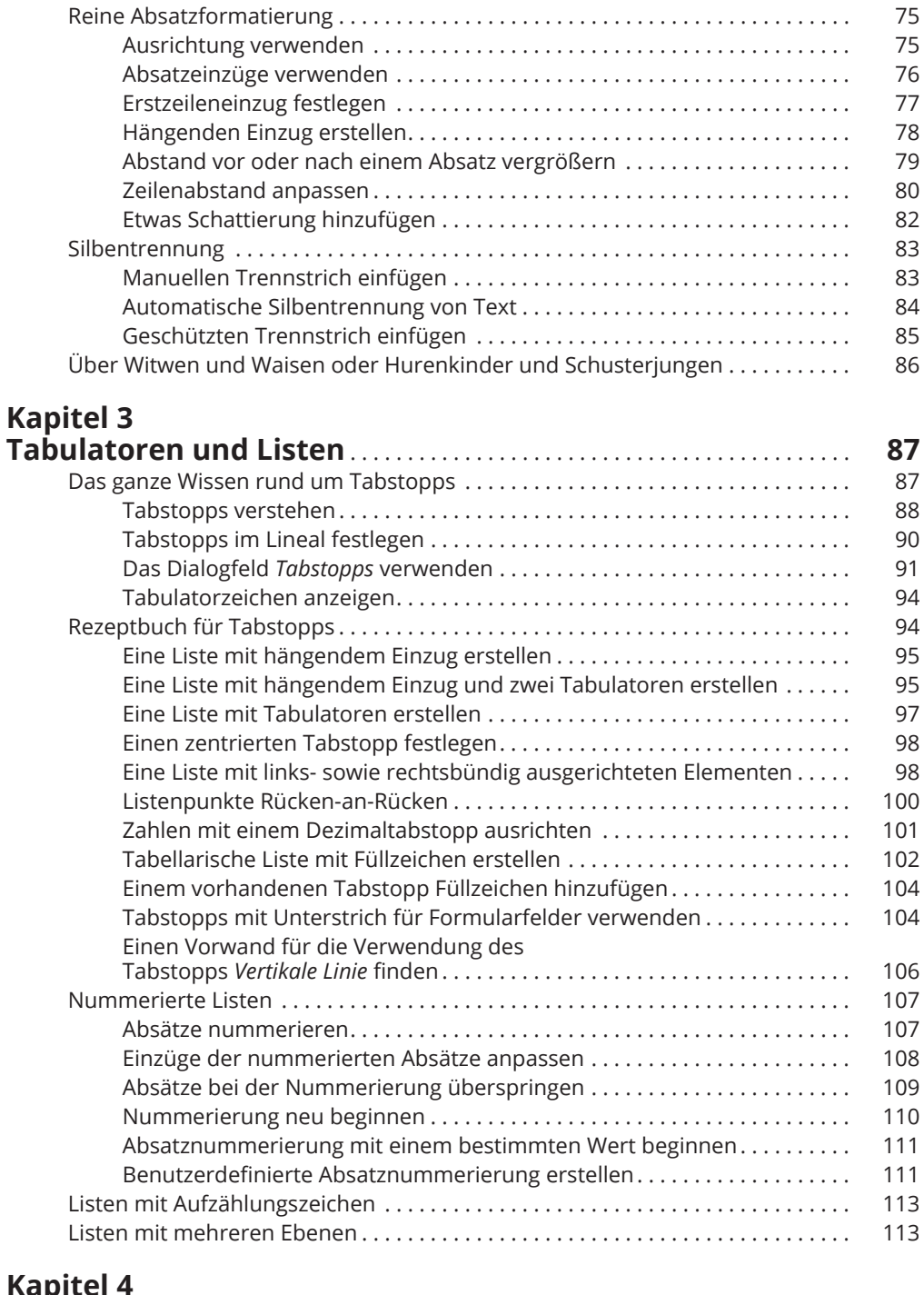

 $\bigoplus$ 

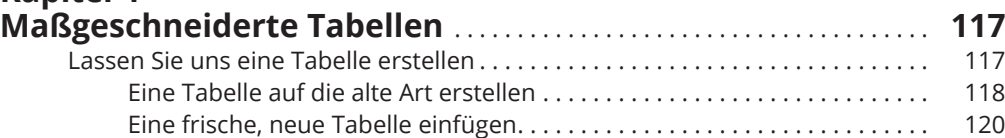

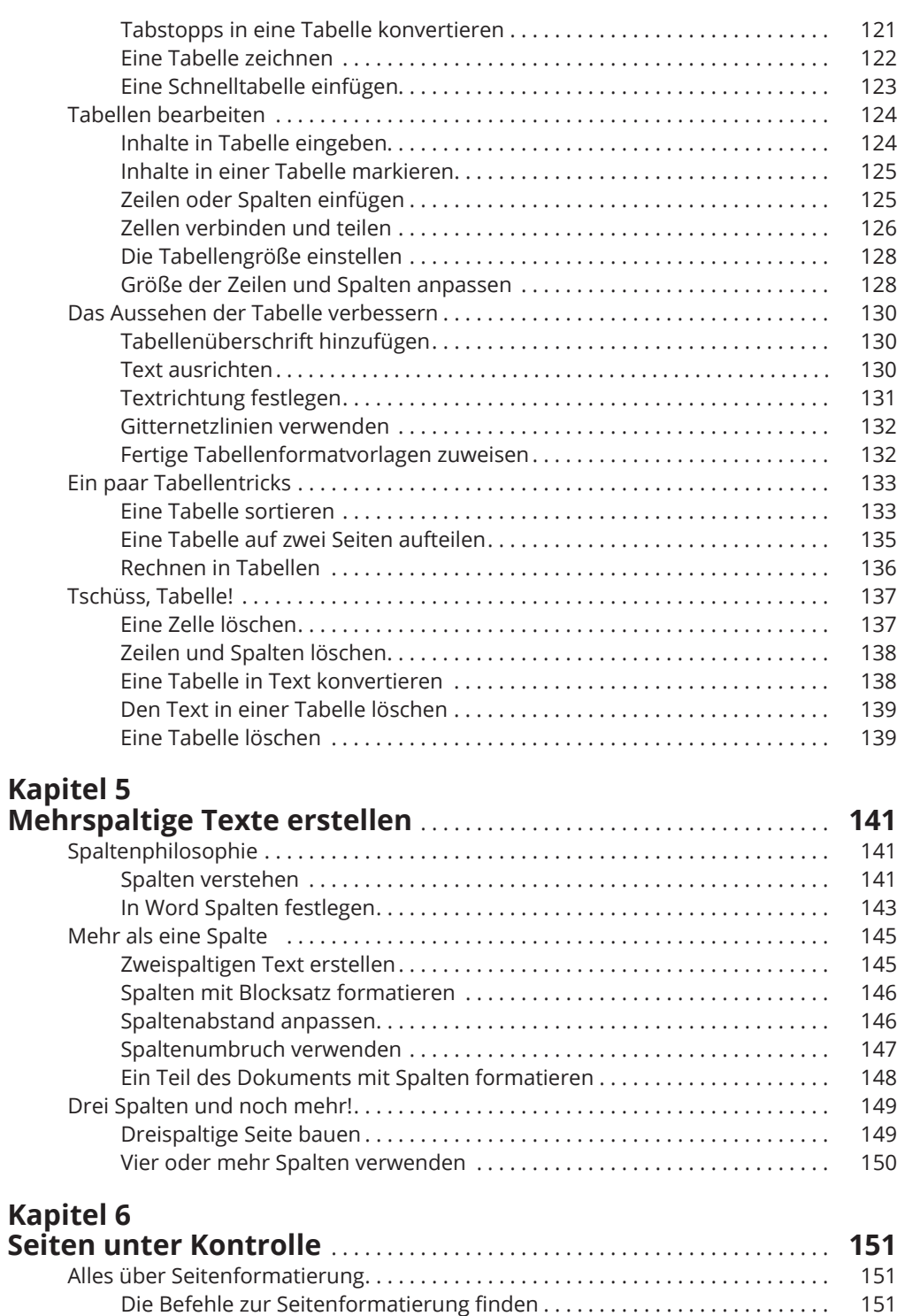

 $\bigoplus$ 

⊕

Papiergröße wählen . . . . . . . . . . . . . . . . . . . . . . . . . . . . . . . . . . . . . . . . . . . . . 153 Briefumschläge erstellen . . . . . . . . . . . . . . . . . . . . . . . . . . . . . . . . . . . . . . . . 155

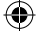

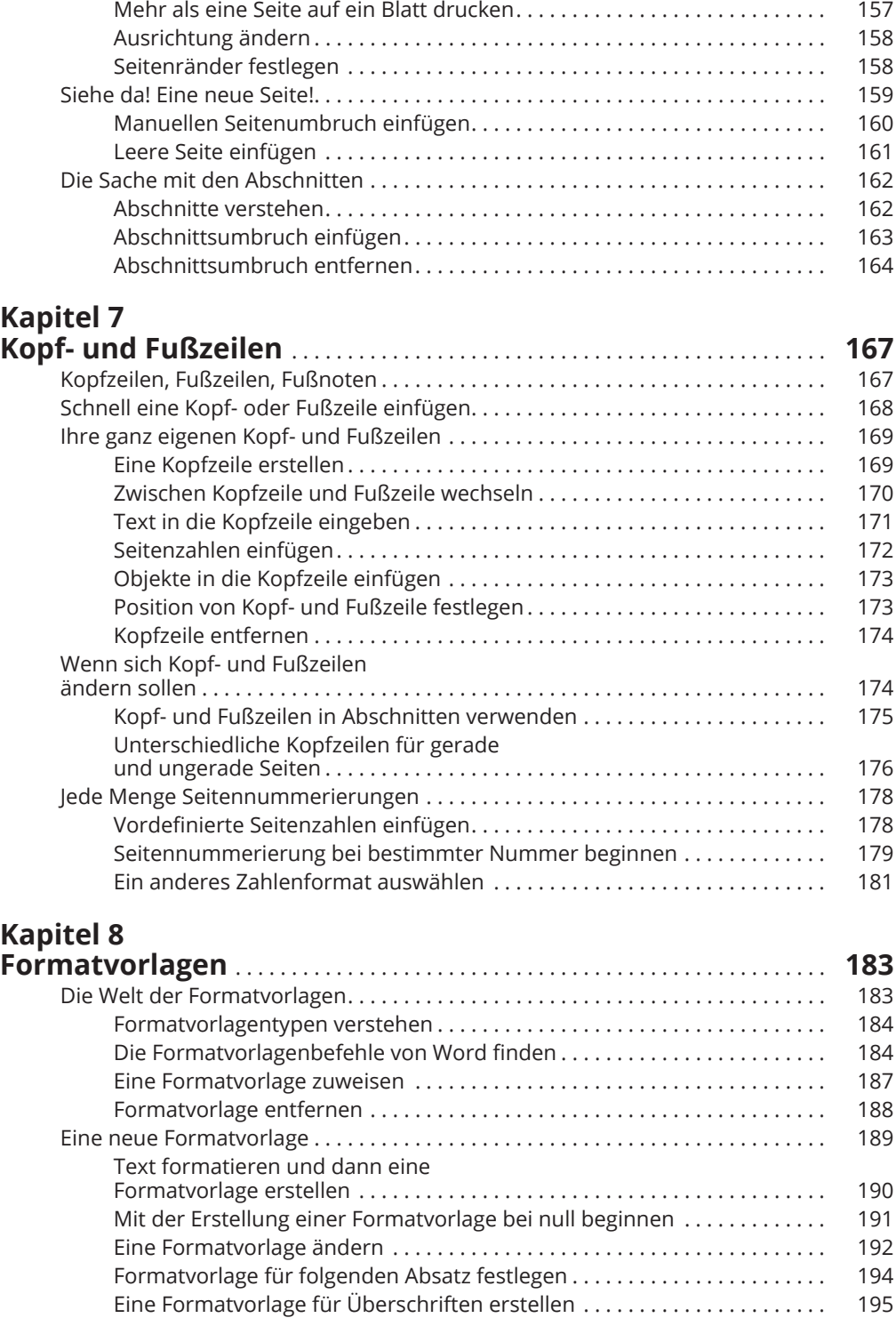

 $\bigoplus$ 

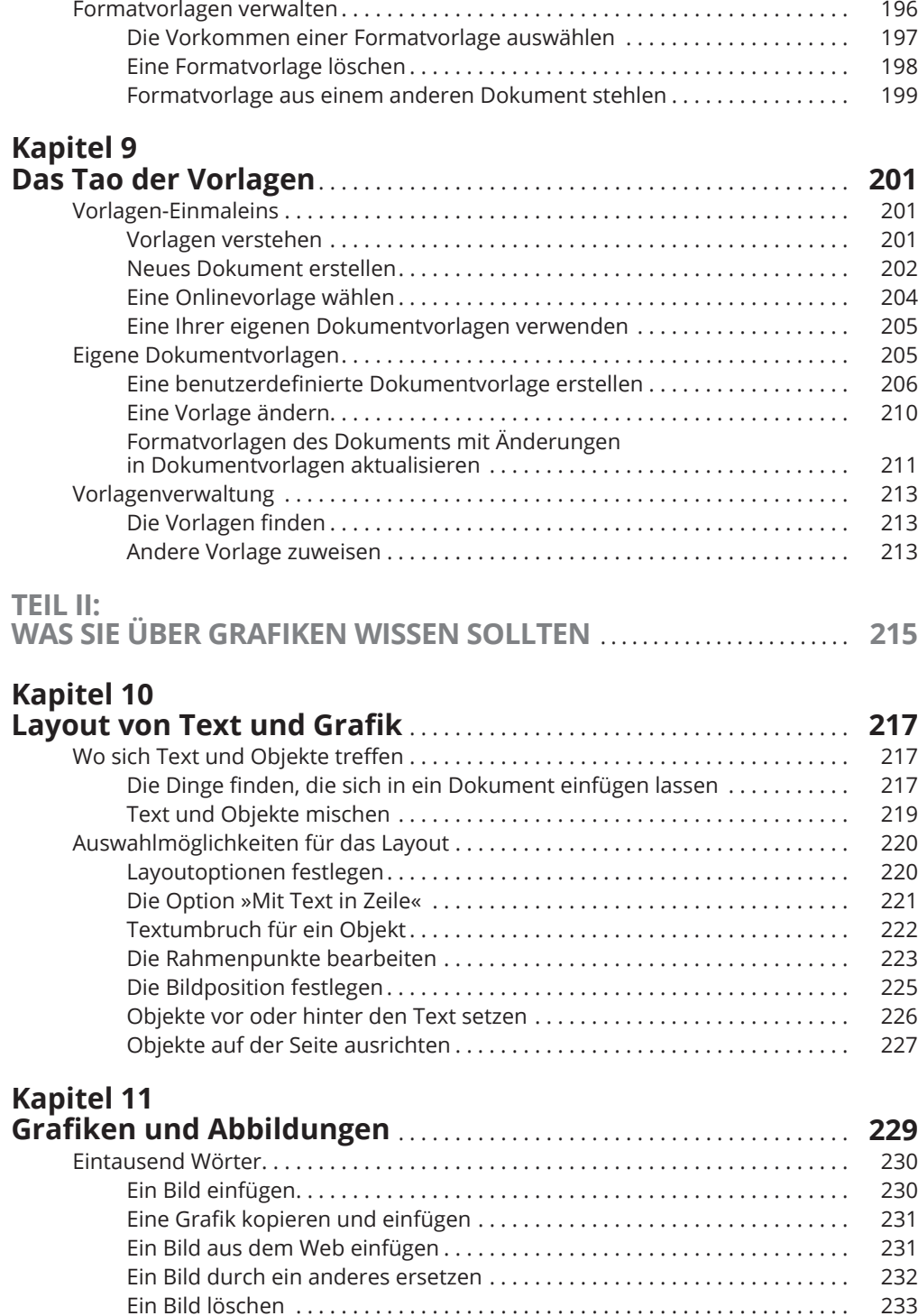

 $\bigoplus$ 

 $\bigoplus$ 

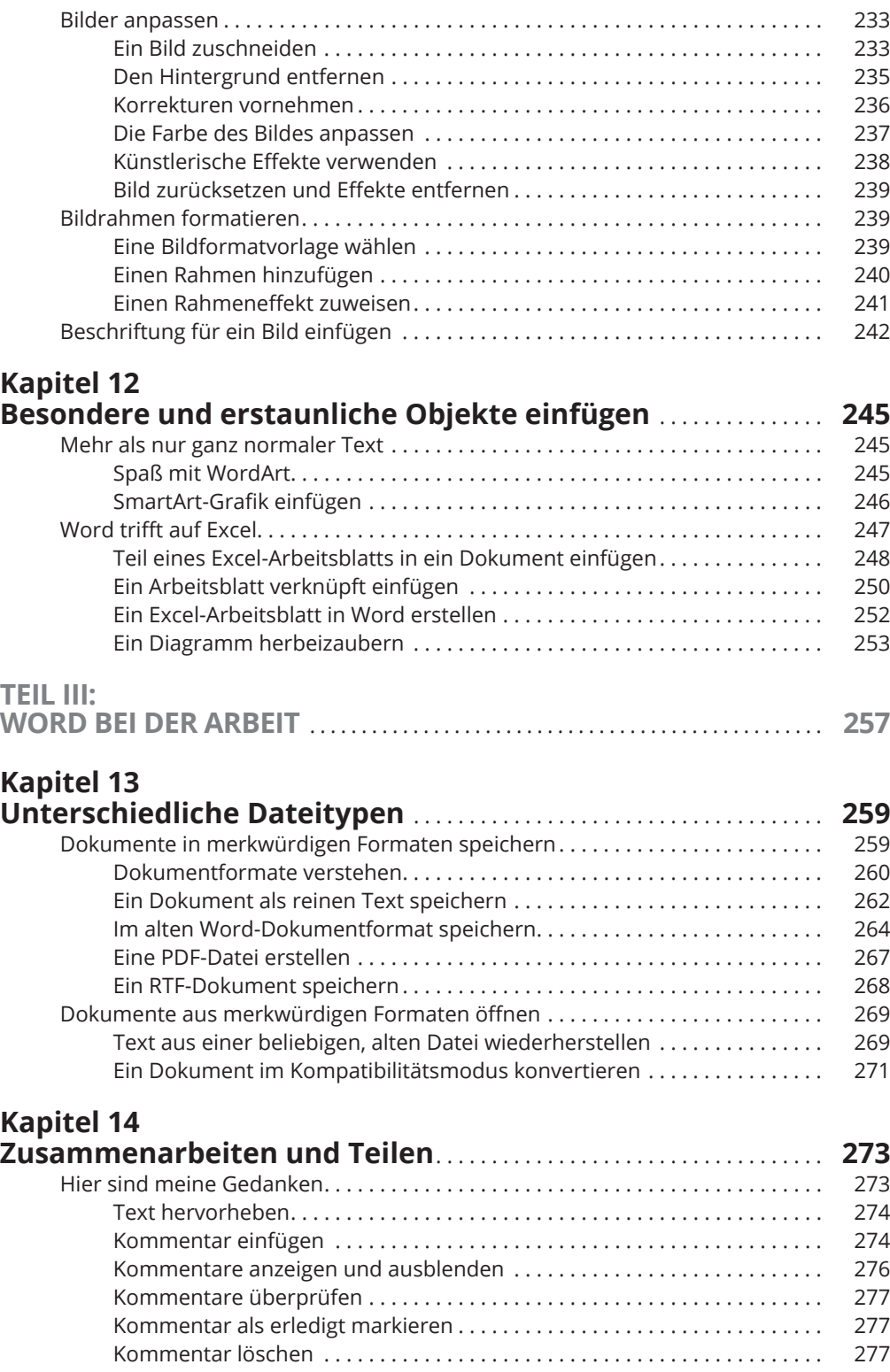

 $\bigoplus$ 

 $\bigoplus$ 

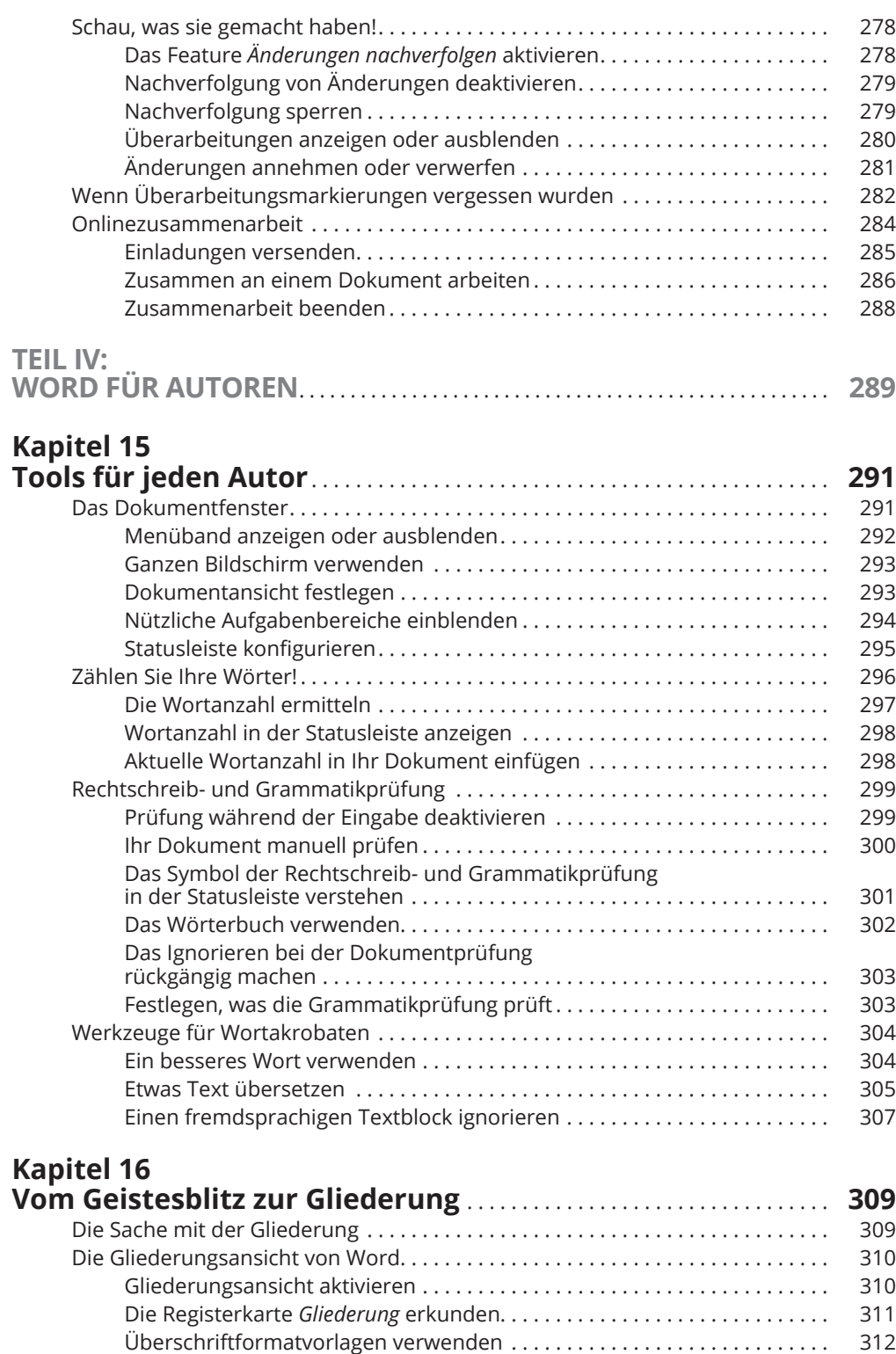

 $\bigoplus$ 

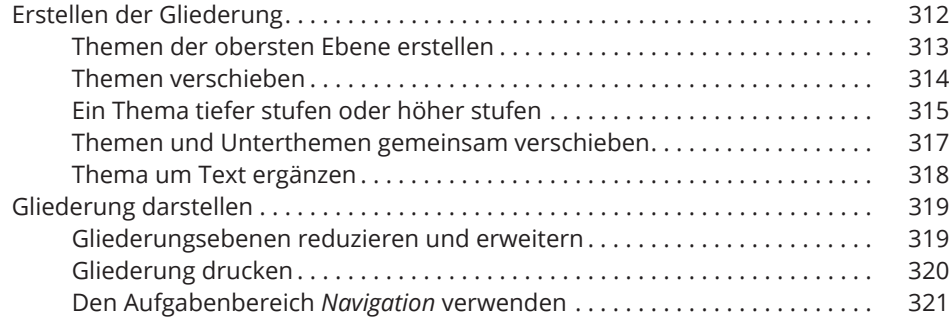

⊕

### **Kapitel 17**

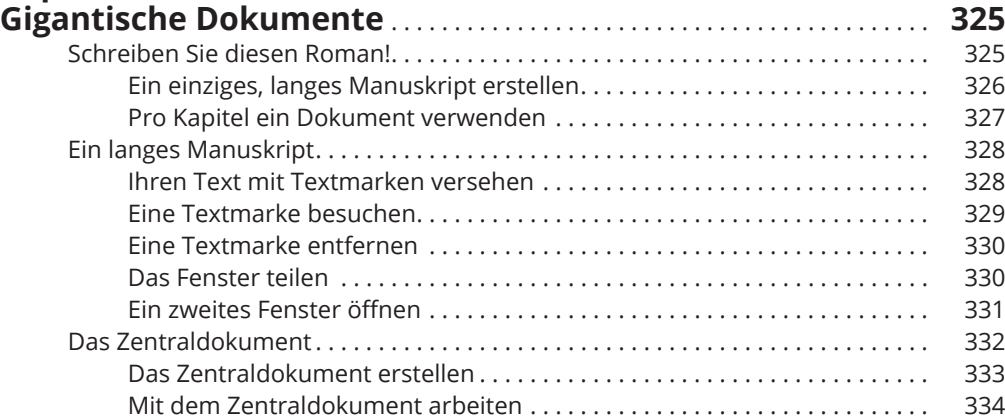

# **Kapitel 18 Verzeichnisse, Fußnoten und Querverweise** . . . . . . . . . . . . . . . . . . **339** Inhaltsverzeichnis . . . . . . . . . . . . . . . . . . . . . . . . . . . . . . . . . . . . . . . . . . . . . . . . . . . 340 Das Inhaltsverzeichnis verstehen . . . . . . . . . . . . . . . . . . . . . . . . . . . . . . . . . 340 Ein Inhaltsverzeichnis einfügen . . . . . . . . . . . . . . . . . . . . . . . . . . . . . . . . . . . 340 Inhaltsverzeichnis aktualisieren . . . . . . . . . . . . . . . . . . . . . . . . . . . . . . . . . . . 343 Fußnoten und Endnoten . . . . . . . . . . . . . . . . . . . . . . . . . . . . . . . . . . . . . . . . . . . . . 343 Eine Fußnote einfügen . . . . . . . . . . . . . . . . . . . . . . . . . . . . . . . . . . . . . . . . . . 344 Eine Endnote erstellen . . . . . . . . . . . . . . . . . . . . . . . . . . . . . . . . . . . . . . . . . . 345 Fuß- und Endnoten prüfen . . . . . . . . . . . . . . . . . . . . . . . . . . . . . . . . . . . . . . . 346 Fuß- und Endnoten ändern . . . . . . . . . . . . . . . . . . . . . . . . . . . . . . . . . . . . . . 346 Optionen für Fuß- und Endnoten festlegen . . . . . . . . . . . . . . . . . . . . . . . . . 347 Zwischen Fußnoten und Endnoten konvertieren . . . . . . . . . . . . . . . . . . . . 348 Zitate und das Literaturverzeichnis . . . . . . . . . . . . . . . . . . . . . . . . . . . . . . . . . . . . 348 Zitate erstellen . . . . . . . . . . . . . . . . . . . . . . . . . . . . . . . . . . . . . . . . . . . . . . . . . 348

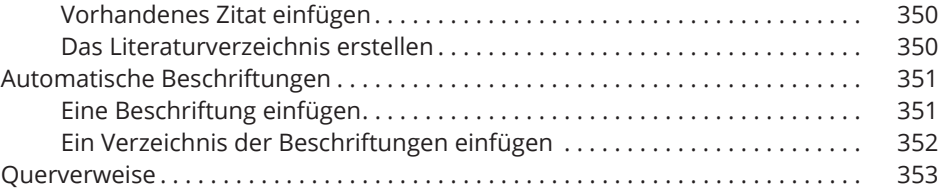

⊕

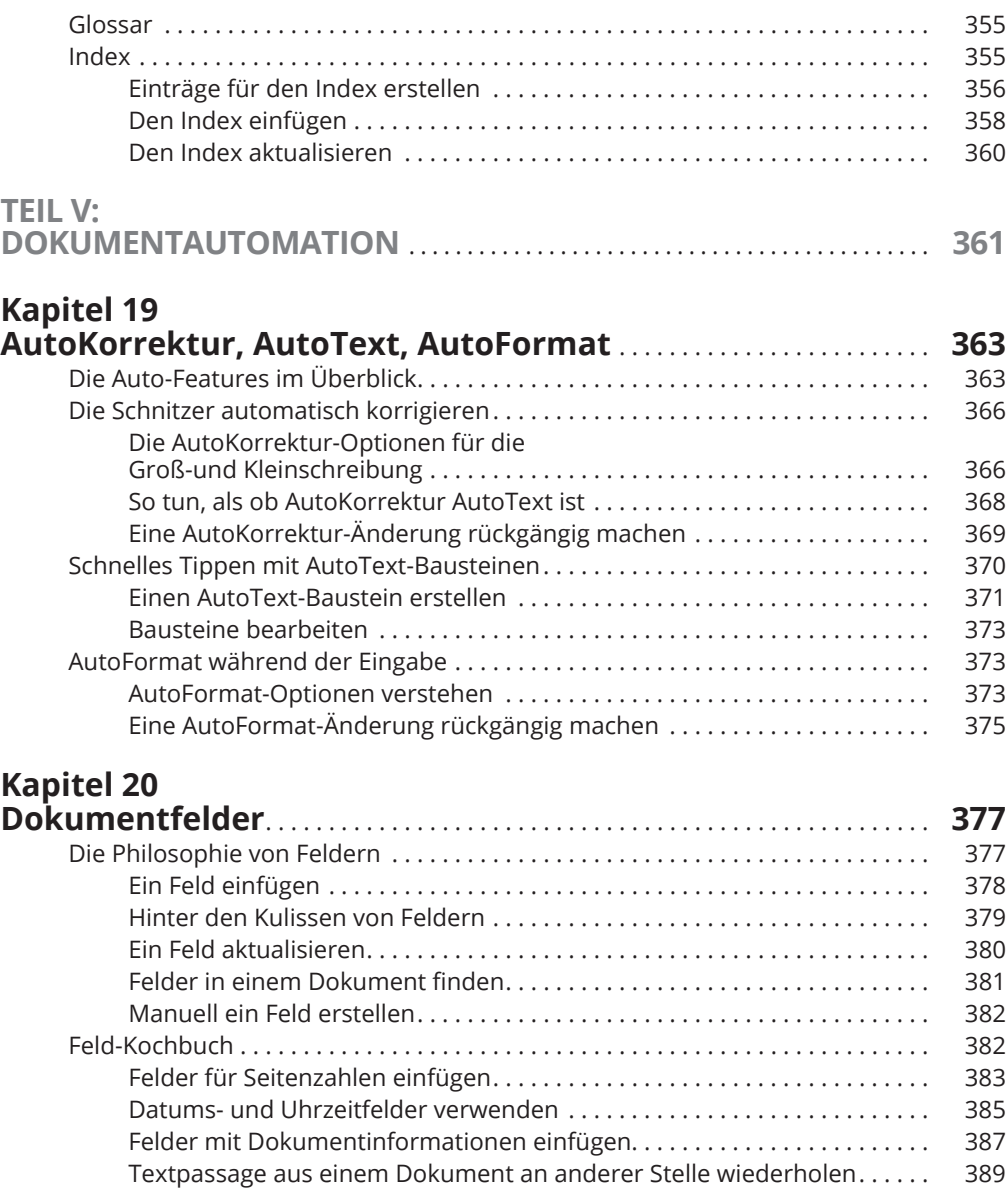

# **Kapitel 21**

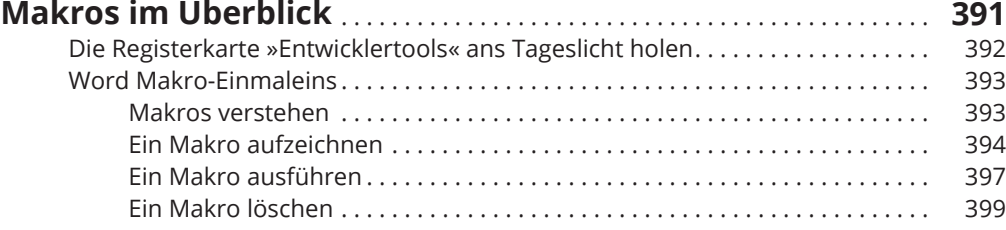

 $\overline{\phantom{a}}$ 

 $\bigoplus$ 

# 30 **Inhaltsverzeichnis**

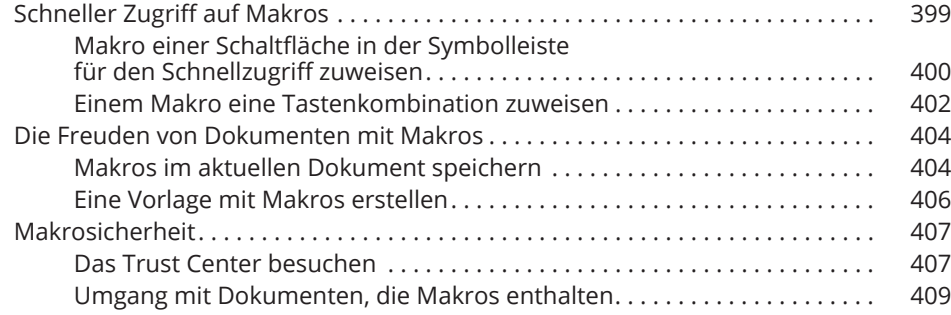

# **Kapitel 22**

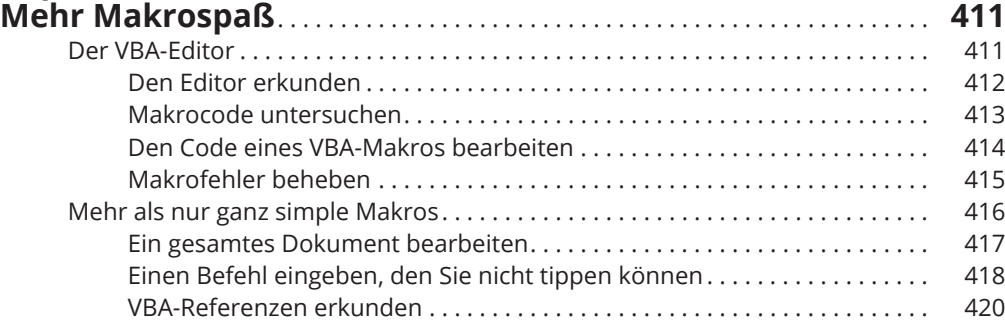

 $\bigoplus$ 

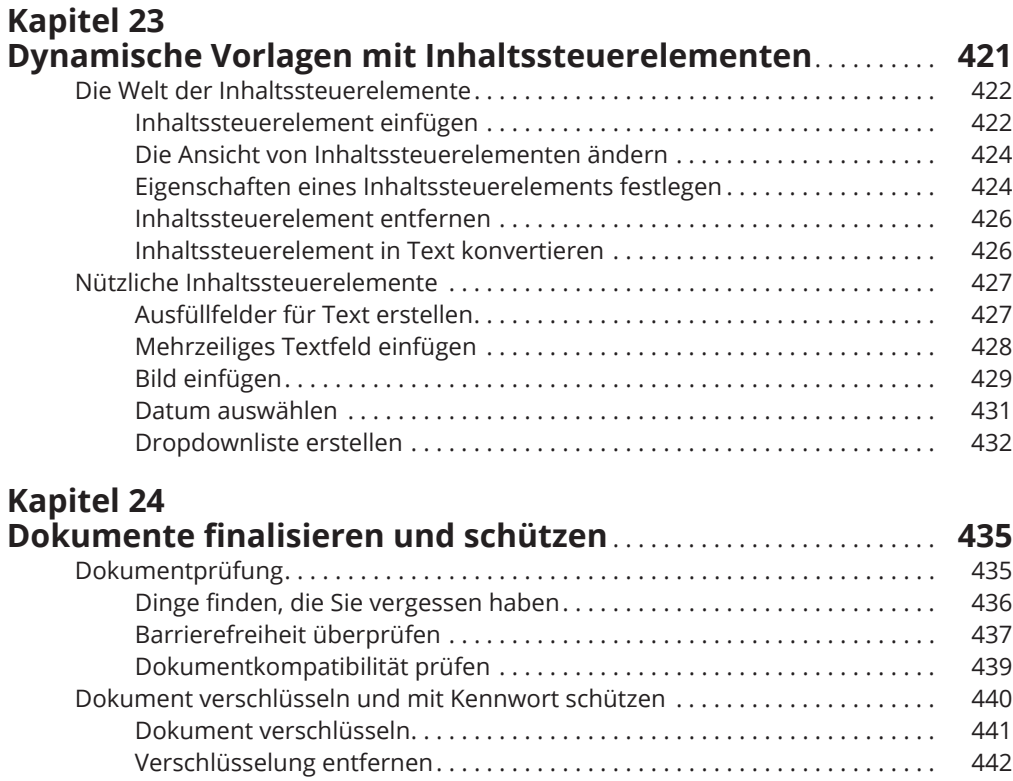

 $\overline{\phantom{a}}$ 

 $\bigoplus$ 

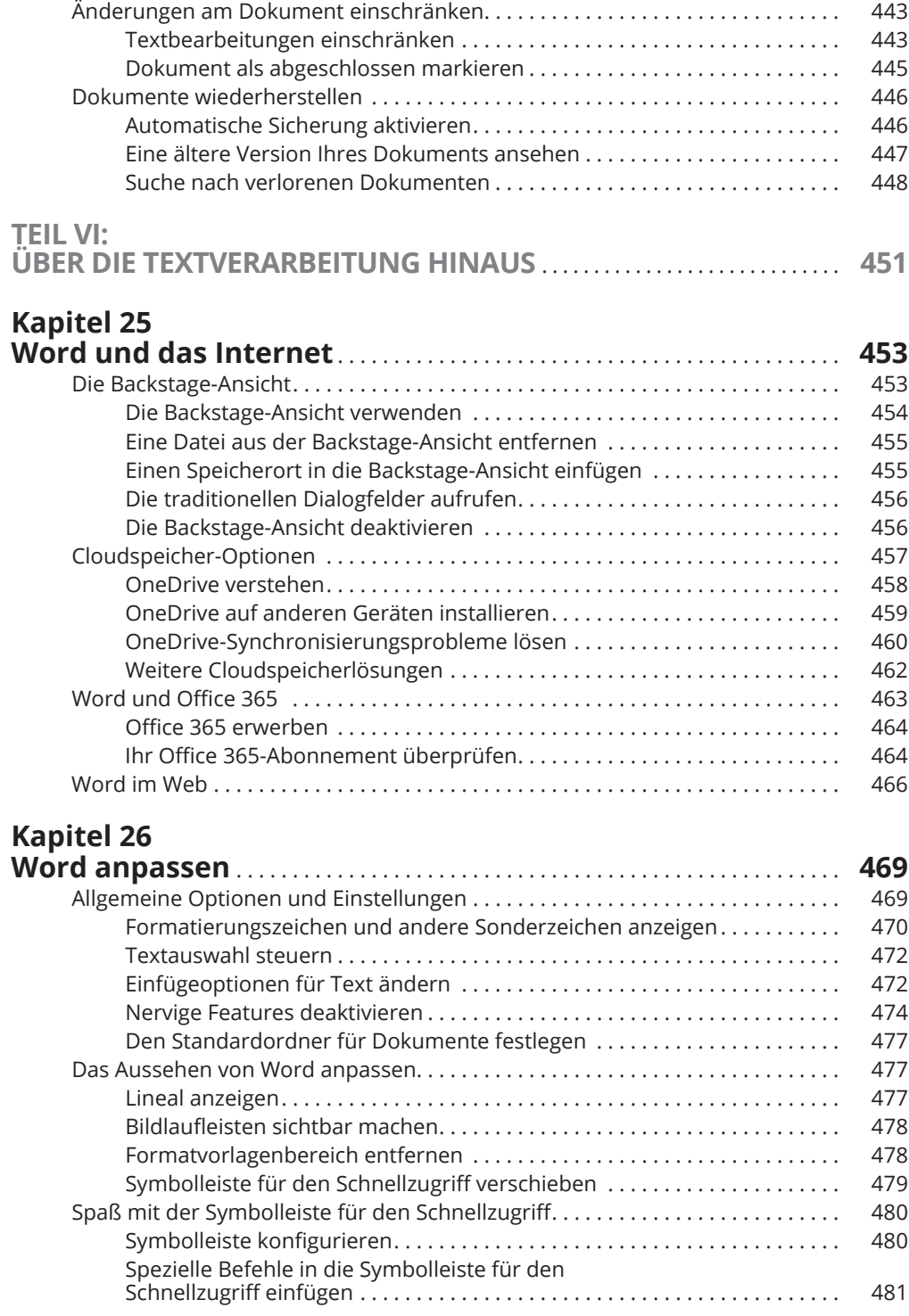

 $\bigoplus$ 

 $\overline{\phantom{a}}$ 

 $\bigoplus$ 

ftoc.indd 31 3/10/2017 8:34:30 PM

 $\overline{\phantom{a}}$ 

 $\overline{\phantom{a}}$ 

 $\bigoplus$ 

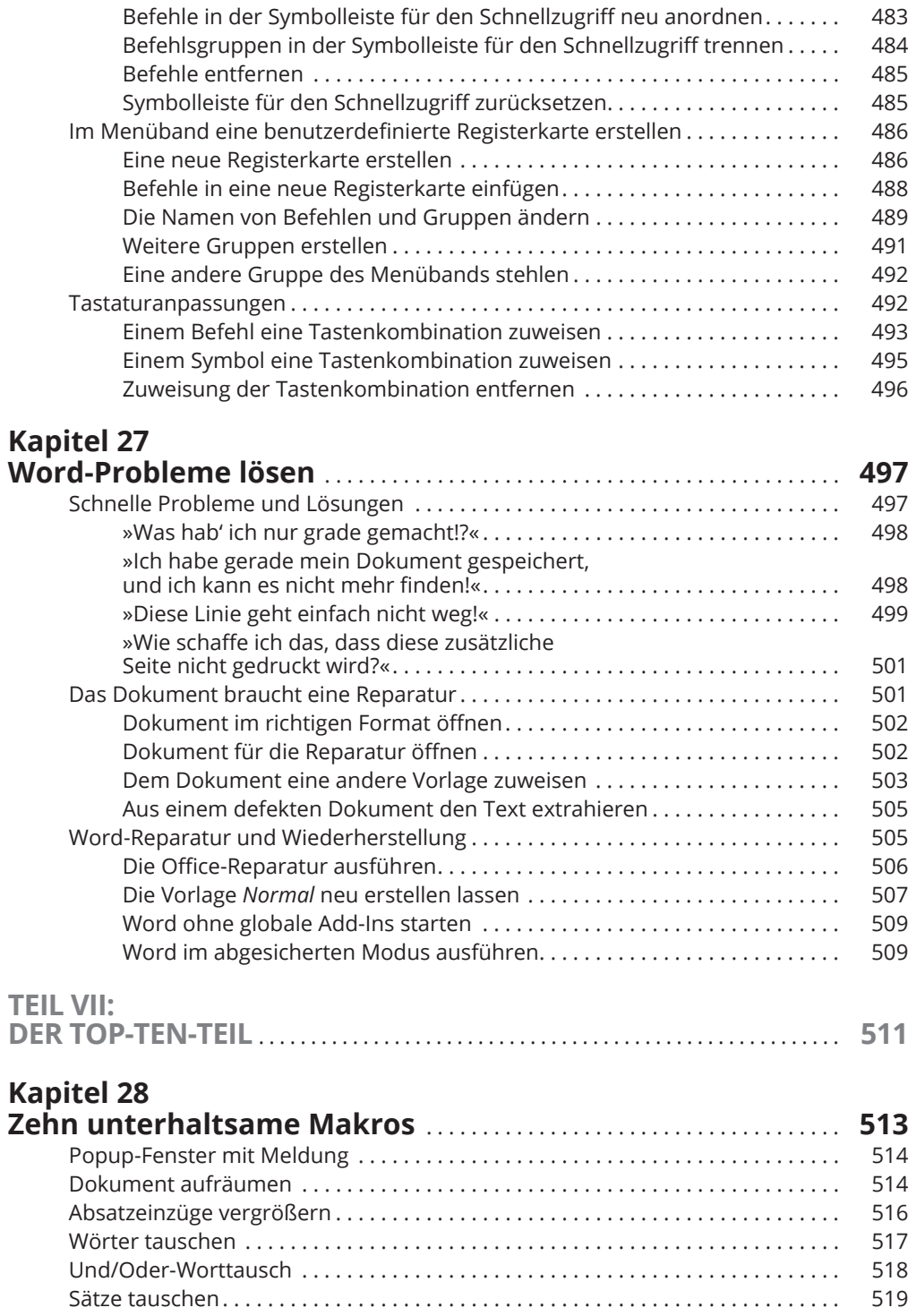

 $\bigoplus$ 

I

 $\overline{\phantom{a}}$ 

 $\bigoplus$ 

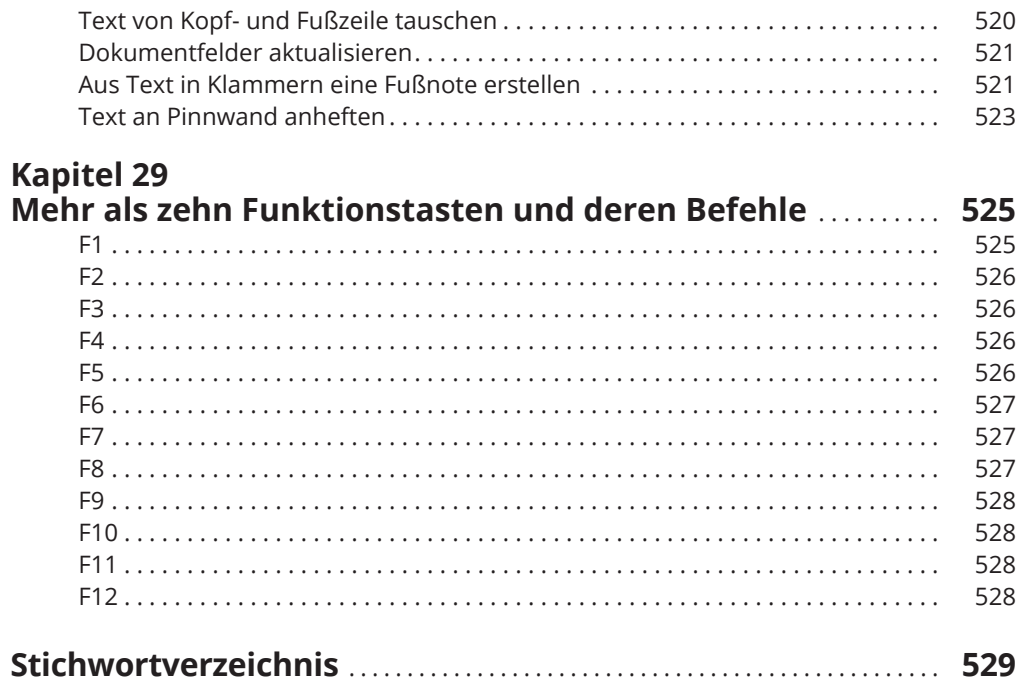

 $\bigoplus$ 

 $\overline{\phantom{a}}$ 

 $\bigoplus$ 

 $3/10/2017\ \ 8:34:30\ \mathrm{PM}$ 

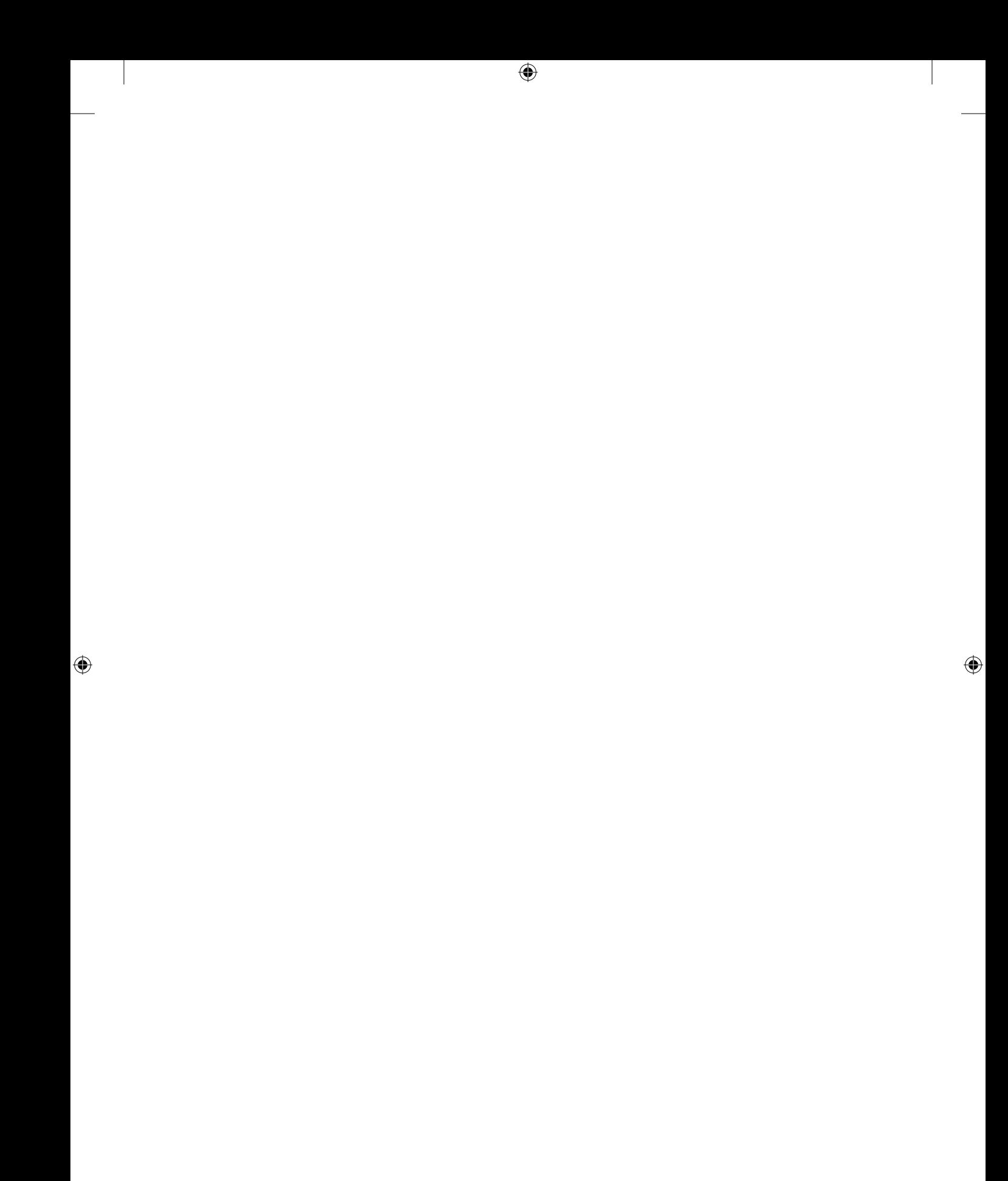